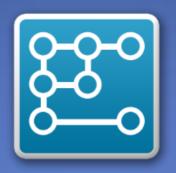

## Navigating around the Pathways Generator

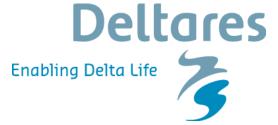

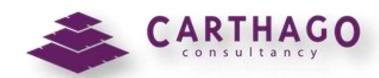

## Navigating around the Pathways Generator: Pathways screen

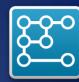

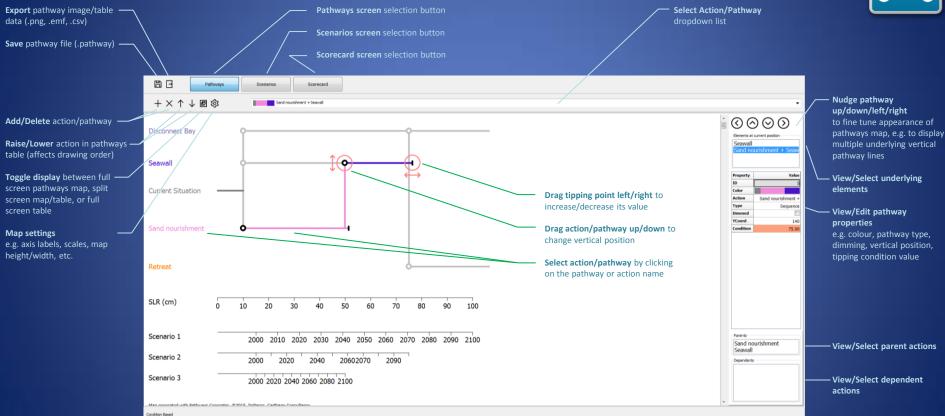

## Navigating around the Pathways Generator: Scenarios screen

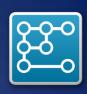

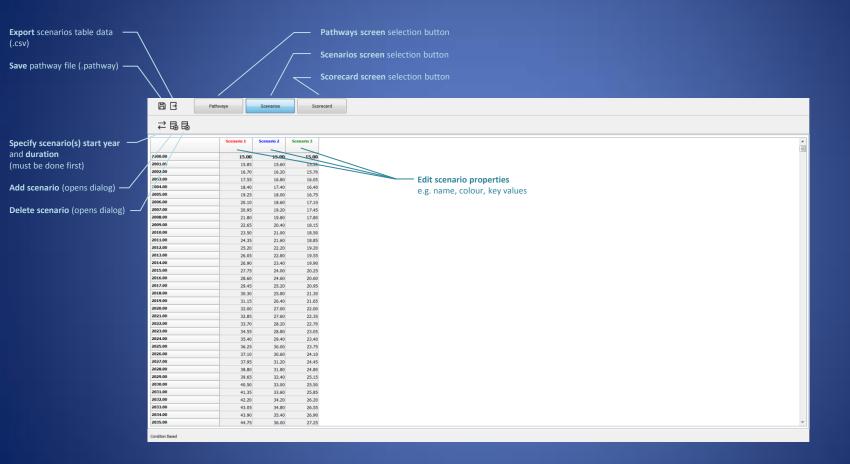

## Navigating around the Pathways Generator: Scorecard screen

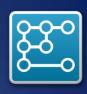

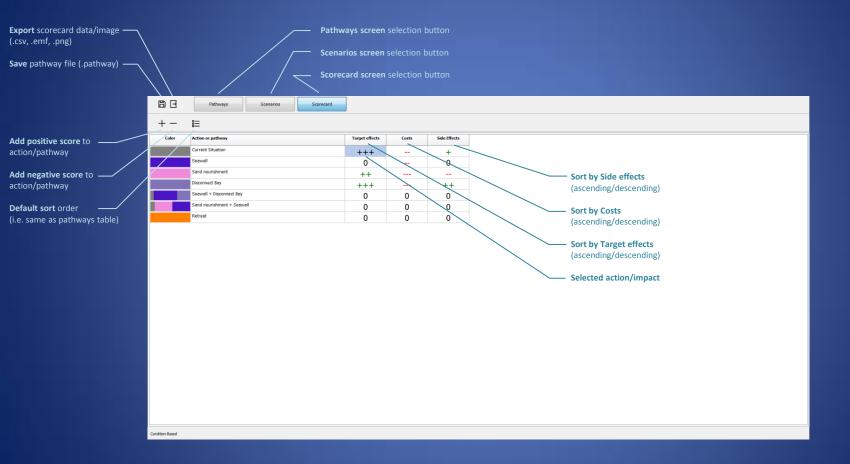